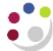

## GMS Department Overhead Analysis (UFS)

This report provides a breakdown of departmental overheads charged across a range of projects for a specific time period. The parameters can also be used to request information by PI or by sponsor type.

**Used For** Reporting on overheads generated for month and year end

Responsibility: GM Grants Administrator

Navigate: Requests (Single)  $\rightarrow$  Run  $\rightarrow$  OK

## **Report Parameters**

| Parameters                     |                                                                                                    |
|--------------------------------|----------------------------------------------------------------------------------------------------|
| From Project<br>Organisation*  | Enter or select your Organisation from the list or values                                                                                                    |
| To Project<br>Organisation *   | Enter or select your Organisation from the list or values                                                                                                    |
| Project Principal Investigator | Leave blank for all or select from the list of values to produce a report for a Principal Investigator.                                                        |
| Award Sponsor<br>Category      | Leave blank for all sponsors or select a category of sponsor from the list of values.                                                                          |
| From Expenditure Item Date *   | Entered the date range as required.                                                                                                    |
| To Expenditure Item Date *     | Entered the date range as required.                                                                                                    |
| Order By                       | The report will automatically or data by sponsor category. Within the category data can be ordered by Award Number, Principal Investigator and Project Number. |

## **Example** To request overheads for a PI using the following parameters

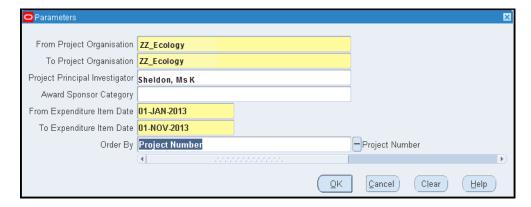

## **Example output of report**

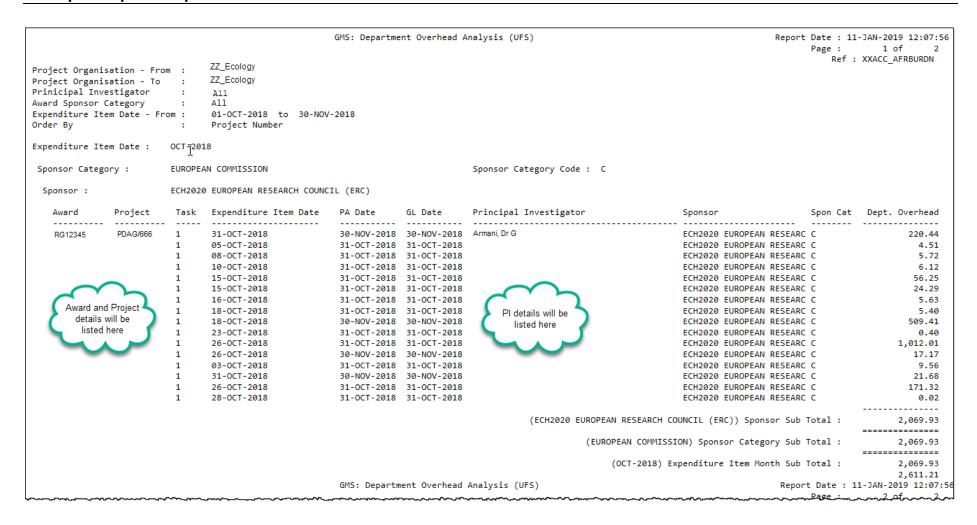

On each data line, the report includes the *PA Date*, which is the month in which the overheads were posted in the Grants module, and the *GL Date*, which is the month that they are posted in the GL. The inclusion of both dates is to assist with reconciliation between the two modules. The sponsor category code is the third letter from the source of funds code.